### **BAB III**

#### **METODE PENELITIAN**

#### **A. Lokasi, Populasi dan Sampel Penelitian**

### **1. Lokasi Penelitian**

Lokasi dalam penelitian ini dilakukan di SMK Negeri 2 Garut yang terletak di Jl. Suherman No.90, Kecamatan Tarogong Kaler, Kabupaten Garut.

### **2. Populasi**

Populasi pada penelitian ini adalah Peserta didik dengan bidang keahlian Teknik Gambar Bangunan di SMK Negeri 2 Garut. Dimana keseluruhan jumlah kelas TGB di SMK Negeri 2 Garut berjumlah 3 kelas. Adapun jumlah Peseta didik berdasarkan kelas adalah sebagai berikut:

| N <sub>o</sub>                   | <b>Kelas</b>   | <b>Jumlah</b> |  |  |
|----------------------------------|----------------|---------------|--|--|
| 1.                               | X TGB          | 104           |  |  |
| 2.                               | XI TGB         | 67            |  |  |
| 3.                               | <b>XII TGB</b> | 77            |  |  |
|                                  | Jumlah         | 248           |  |  |
| Sumber: SMK Negeri 2 Garut, 2016 |                |               |  |  |

**Tabel. 3.1 Populasi Penelitian**

# **3. Sampel**

Sampel adalah bagian dari jumlah karakteristik yang dimiliki oleh populasi tersebut Sugiyono (2015, hlm. 81). Sampel merupakan bagian dari populasi, sampel terbentuk dalam suatu kelompok yang diambil dari populasi. Menurut teknik dan karakteristik tertentu yang sudah di tentukan.

Teknik *Sampling* yang digunakan dalam penelitian ini adalah *Sampling Purposive* (Sampel bertujuan). Penelitian ini memiliki dua sampel yaitu kelompok eksperimen dan kelompok kontrol. Pada penelitian ini sampel yang diambil dua kelas pada kelas X TGB yakni kelas X TGB 1 sebagai kelas eksperimen dan kelas X TGB 3 sebagai kelas kontrol.

#### **B. Metode Penelitian**

Metode penelitian disebut sebagai cara atau pedoman yang menjadi acuan dalam melakukan penelitian. Menurut Sugiyono, (2015, hlm 2) bahwa "Metode penelitian memiliki peranan penting dalam sebuah penelitian yang berguna sebagai alat untuk memecahkan masalah dan membuktikan hipotesis.

Penelitian ini menggunakan pendekatan kuantitatif dengan Metode yang digunakan dalam penelitian ini adalah metode eksperimen dengan model *Quasi Eksperimental* (Kuasi Eksperimen) dengan menggunakan pendekatan kuantitatif. Arifin (2012, hlm, 74) menyatakan bahwa:

Kuasi eksperimen disebut jua eksperimen semu yang tujuannya adalah untuk memprediksi keadaan yang dapat dicapai melalui eksperimen yang sebenarnya, tetapi tidak ada pengontrolan dan/atau manipuasi terhadap seluruh variable yang relevan.

Kuasi eksperimen merupakan bentuk dari eksperimen murni perbedaanya adalah dalam penentuan sampel, eksperimen murni cenderung memperhitungan keragama dan karakteristik dari populasi yang nantinya akan dibentuk menjadi sampel sesuai kriteria yang telah ditentukan sedangkan pada kuasi eksperimen biasanya sampel menggunakan kelompok yang sudah ada. Metode kuasi eksperimen terdapat kelompok kontrol dan kelompok eksperimen.

#### **C. Desain Penelitian**

Bentuk metode eksperimen yang digunakan adalah menggunakan *Quasi Experimental Design* yaitu yang mempunyai kelompok kontrol, tetapi tidak dapat berfungsi sepenuhnya untuk mengontrol varibel – variable diluar yang mempengaruhi pelaksanaan eksperimen (Sugiyono, 2015 hlm 77). Selain itu menurut Sugiyono (2015, hlm.77) "Bentuk *Quasi Experimental Design*  dikhususkan kepada pola *"Nonequivalent Control Group Design"* karena baik itu kelompol kontrol maupun kelompok eksperimen tidak dipilih secara random. Adapun desain penelitian adalah sebagai berikut:

#### **Tabel 3.2 Desain Penelitian**

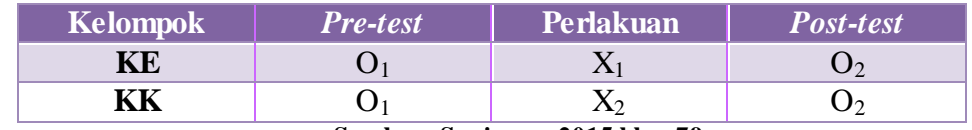

**Sumber: Sugiyono, 2015 hlm. 79**

Keterangan:

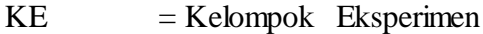

 $KK = Kelompok Kontrol$ 

 $X_1$  = Perlakuan pembelajaran menggunakan multimedia interaktif

 $X_2$  = Perlakuan pembelajaran tanpa menggunakan MMI

### **D. Definisi Operasional**

Deskripsi istilah dalam judul dibutuhkan untuk memahami pembahasan dalam penelitian ini, adapun definisi yang terdapat didalam judul penelitian ini adalah:

### **1. Penggunaan Multimedia Interaktif dan** *Power Point*

Multimedia Interaktif merupakan suatu tampilan multimedia yang disusun agar tampilannya sesuai dengan fungsi menginformasikan pesan dan mempunyai interaktifitas terhadap penggunanya, media yang digunakan dalam penelitian ini adalah gabungan dari beberapa media, seperti media teks, visual audio dan video. Multimedia ini di rancang dengan menggunakan bantuan *Software Power Point, Ispring Pressenter,* dan *Sparkol Video Sribe*. Sedangkan media powerpoint sendiri merupakan multimedia hanya pada pelaksanaan penelitian ini penggunaan media *Power Point* tidak direncanakan interaktif dan hanya menyajikan tampilam slide *Power Point* sebagai alat bantu menyajikan uraian materi

## **2. Hasil Belajar**

Hasil Belajar adalah kemampuan-kemampuan yang dimiliki peserta didik sebagai akibat perbuatan belajar dan dapat diamati melalui penampilan peserta didik. Hasil belajar yang akan dinilai dalam penelitian ini adalah hasil belajar pada aspek kognitif peserta didik. Hasil belajar penelitian ini diperoleh dari hasil tes berupa *Pretest* dan *Postest*. *Pretest* ini diberikan pada awal pembelajaran dan bertujuan mengetahui sejauh mana kemampuan awal peserta didik kemudian kedua kelas diberi perlakuan yang berbeda dan setelah perlakuan selesai diberikan kemudia kedua kelas tersebut diberi test kembali berupa *Posttest*. Pengaruh Penggunaan Multimedia Interaktif Terahadap Hasil Belajar Peserta Didik dilihat dari hasil Analisis data *Normalize Gain* (*N-Gain*) antara kedua kelas yaitu pada kelas eksperimen dan kelas kontrol.

## **3. Mekanika Teknik**

Mekanika Teknik merupakan salah satu dasar dari perhitungan kekuatan konstruksi untuk menghitung beban, gaya dalam yang dimana mata pelajaran tersebut erat kaitannya dengan dunia teknik sipil dalam peneliatian ini kompetensi dasar yang akan diajarkan adalah Menganalisis Konstruksi Balok Sederhana (sendi dan rol) dengan materi pokok menyusun gaya yang seimbang, pembebanan pada konstruksi bangunan dan konsep dasar tumpuan.

## **E. Data dan Sumber Data**

### **1. Data**

Data merupakan suatu bahan yang sangat diperlukan untuk diteliti/dianalisis. Menurut Arikunto (2013, hlm. 161) data adalah hasil pencatatan penelitian, baik yang berupa fakta ataupun angka yang dapat dijadikan bahan untuk menyusun suatu informasi. Dalam penelitian ini data yang digunakan adalah data kuantitatif yang diperoleh dari beberapa sumber yaitu Nilai Hasil *Pre-Test* dan *Post-Test* karena data yang akan diambil adalah data berupa hasil belajar dalam aspek kognitif (pengetahuan).

### **2. Sumber Data**

Sumber data dalam penelitian ini adalah subjek dari mana data dapat diperoleh. (Arikunto, 2013, hlm. 172) . Sumber data pada penelitian ini diperoleh dari (1) peserta didik kelas X SMK Negeri 2 Garut tahun ajaran 2016/2017. (2) Proses pembelajaran Mekanika Teknik di kelas X TGB 1, dan X TGB 2 SMK Negeri 2 Garut tahun ajaran 2016/2017.

### **F. Instrumen Penelitian**

Teknik pengumpulan data yang digunakan untuk pengumpulan data pada penelitian ini yaitu dengan dilakukannya tes dan observasi. Observasi tersebut dilakukan untuk mengetahui bagaimana pengaruh penggunaan multimedia interaktif dan tanpa penggunaan multimedia interaktif dalam pembelajaran. Tes yang dilakukan adalah berupa *Pre- Test* dan *Post-Test*. Tes tersebut dilakukan untuk mengetahui bagaimana hasil dari pembelajaran sebelum dan yang telah berlangsung.

### **1. Observasi**

Menurut Hadi (dalam Sugiyono, 2012, hlm. 145) Observasi merupakan suatu proses yang komplek, Suatu proses yang tersusun dari berbagai proses biologis dan psikologis. Observasi yang digunakan merupakan observasi berperan serta (*Participant Observation*). Dalam observasi ini peneliti terlibat dengan kegiatan sehari – hari orang yang sedang diamati atau yang digunaka sebagai sumber data penelitia. Observasi ini dilakukan untuk mengetahui bagaimana keadaan pemebelajaran dikelas. Sedangkan untuk penilaian dari lembar observasi adalah sebagai berikut:

$$
Persentase = \frac{Perolehan Skor}{Jumlah Skor Total} \times 100\%
$$

Untuk mengetahui apakah hasil penilaian lembar observasi ini termasuk pada kategori baik atau kurang baik, berikut dibawah ini tabel dari kategori penilaian lembar observasi.

| Nilai     | <b>Tingkat Hubungan</b> |
|-----------|-------------------------|
| $>80\%$   | Sangat Baik             |
| 60%-79,9% | Baik                    |
| 40%-59,9% | Cukup                   |
| 20%-39,9% | Kurang                  |
| 0%-19,9%  | Sangat Kurang           |

**Tabel 3.3 Kategori Penilaian Observasi**

**(Sumber: Kunandar, 2007, hlm. 299)**

Observasi yang telah diamati kemudian dituangkan kedalam lembar pedoman observasi yang penulis buat dengan kisi – kisi sebagai berikut:

| Judul                       | Variabel         | Aspek yang diteliti                           | Indikator                                        | No Item            |
|-----------------------------|------------------|-----------------------------------------------|--------------------------------------------------|--------------------|
| Penggaruh                   |                  |                                               | Ketepatan dengan Tujuan Pembelajaran             | 1,2,3,4,5          |
| Penggunaan<br>Multimedia    | Penggunaan       | Implementasi Media Pembelajaran<br>Multimedia | Dukungan Terhadap Isi Materi                     | 6,7,8,9,10         |
| Interaktif<br>Tehadap Hasil | Interaktif $(X)$ |                                               | Keterampilan Guru Menggunakan Media Pembelajaran | 11, 12, 13, 14, 15 |
| Belajar Peserta<br>Didik    |                  |                                               | Suasana Pembelajaran                             | 16, 17, 18, 19, 20 |

**Tabel 3.4 Kisi – Kisi Observasi** 

## **2. Tes Hasil Belajar**

Tes hasil belajar digunakan untuk mengukur sejauh mana peserta didik mencapai hasil belajarnya. Darmadi (2013, hlm 116) juga menjelaskan bahwa "Tes adalah suatu cara pengukuran pengetahuan, keterampilan, perasaan, kecerdasan atau sikap individu atau kelompok Tes disini dilakukan untuk mengukur sejauh mana peseta didik memahami pelajaran yang telah dilakukan.

Tes yang diberikan ini hanya untuk mengerahui hasil belajar dalam ranah Kognitif peserta didik, tes ini dilakukan dalam dua tahap yaitu:

- a. *Pre-test* atau tes awal: untuk mengetahui kemampuan dan mengkur pengetahuan awal peserta didik.
- b. *Post-test* atau tes akhir dilakukan untuk mengetahui perolehan hasil belajar da nada tidaknya perubahan setelah mendapatkan perlakuan dalam pembelajaran.

Tes dalam penelitian ini disajikan dalam bentuk pertanyaan objektif dalam bentuk soal pilihan ganda. Sebelum tes ini diberikan kepada sampel penelitian, soal tersebut terlebih dahulu di uji cobakan, hal itu dilakukan untuk mengetahui kelayakan dan kualitas soal tersebut. Uji coba itu sendiri dilakukan pada kelompok yang tidak dijadikan sampel atau di luar sampel penelitian.

#### **G. Teknik Pengembangan Instrumen**

Sebelum menggunakan instrument penelitian ini terlebih dahulu dilakukan pengembagan instrument agar peneliti mendapatkan hasil penelitian yang sesuai. Instrument yang digunakan dalam penelitian ini merupakan instrument yang dibuat oleh peneliti sendiri yaitu menggunakan lembar observasi dan tes. Lembar observasi digunakan untuk mengetahui kondisi penggunaan multimedia interaktif dan instrument Tes untuk mengetahui hasil belajar peserta didik pada mata pelajaran mekanika teknik. Instrument harus melewati tahap pengujian terlebih dahulu. Pengujian ini dilakukan untuk melihat apakah instrument yang kita buat sudah sesuai dan layak untuk digunakan atau tidak layak digunakan. Uji coba instrumen Berikut ini proses pengembangan instrumen:

#### **1. Uji Validitas Instrumen**

Ketepatan instrument dalam mengukur apa yang akan diukur perlu diketahui agar peneliti mendapatkan data yang akurat dengan melakukan uji validitas instrument. Intrumen yang digunakan adalah tes pilihan ganda untuk mengukur kemampuan kognitif peserta didik. Instrument tersebut telah diujikan kepada peserta didik di kelas XI TGB 3 SMK Negeri 2 Garut pada tanggal 11 Januari 2017. Setelah instrument diujikan kemudian diuji validitas instrumennya. Menurut Sundayana (2014, hlm. 59) "Validitas adalah suatu ukuran kevalidan atau kesahihan suatu instrument. Suatu instrument dikatakan valid apabila mampu mengukur apa yang diinginkan." Uji validitas yang diakukan pada penelitian ini menggunkan uji validitas konstruk dan uji validitas empiris. Berikut penjelasannya:

#### **a. Uji Validitas Konstruk**

Uji validitas konstruk dilakukan dengan melakukan bimbingan mengenai isi konten dari setiap butir soal sesuai dengan variabel yang akan diteliti kepada para ahli di bidangnya sebagai *Expert Judgement*. Peneliti melakukan *Expert Judgment* instrumen penelitian kepada satu orang dosen ahli mekanika teknik di Departemen Pendidikan Teknik

Sipil Univeristas Pendidikan Indonesia dan satu oran yaig guru mata Pelajaran Mekanika Teknik yang ada di lokasi penelitian yaitu:

- 1) Siti Nurasiyah ST, MT yang menyatakan bahwa instrument dapat diuji cobakan
- 2) Ella Sofia, S.Pd yang menyatakan instrument valid dan dapat di uji cobakan

Berdasarkan *Expert Judgment* tersebut dapat dikatakan bahwa instrument valid dan dapat di ujicobakan.

#### **b. Uji Validitas Empiris**

Uji validitas empiris dilakukan dengan menggunakan perhitungan *Person/Product Momen* yang mengkorelasikan setiap skor kemudian diuji tingkat signifikasinya. Berikut ini langkah – langkah untuk mencari validitas setiap butir soalnya adalah:

1) Menghitung Harga Kolerasi setiap butir alat ukur dengan rumus *Pearson/Product Momen*, yaitu:

$$
rxy = \frac{n\sum xy - \sum x\sum y}{\sqrt{\{n\sum x^2 - (\sum x)^2\}\{n.\sum y^2 - (\sum y)^2\}}}
$$

Keterangan:

 $r_{xy}$  = Koefisien Korelasi

y = Jumlah skor total setiap soal

 $x =$ Skor item butir soal

n = Jumlah Responden

Sundayana (2014, hlm.60)

2) Melakukan perhitunan dengan uji T dengan rumus:

$$
t_{hitung} = \frac{\sqrt{n-2}}{\sqrt{1-r\,2}}
$$

Keterangan:

 $r = K$ oefisian korelasi hasil r hitung

- 3) Mencari t<sub>tabel</sub> dengan t<sub>tabel</sub> = t  $\alpha$  (dk = n-2)
- 4) Membuat kesimpulan, dengan kriteria pengujian sebagai berikut:

Jika t<sub>hitung</sub>  $> t_{\text{table}}$  berarti valid, atau

Jika thitung  $<$  t<sub>tabel</sub> berarti tidak valid

Adapun hasil analisis uji coba instrument penelitan mengenai validasi butir soal adalah hasil uji validitas 30 butir soal diperoleh 22 butir soal dinyatakan valid sedangkan 8 soal tidak valid yaitu no soal 1,5,14,17,20,24,27 dan 30 kemudian soal no 6 dan 28 tidak dipakai, Oleh karena itu diambil 20 butir soal untuk digunakan sebagai instrument soal *Pre-test* dan *Post-test*.

#### **2. Uji Reliabilitas Instrumen**

Uji reliabilitas dilakukan untuk mempperoleh tingkat konsistensi (ajeg) suatu instrument penelitian yang digunakan sebagai pengumpul data. Dalam menguji reliabilitas instrument penelitian ini, penulis menggunakan rumus *Sprearman – Brown* untuk tipe soal pilihan ganda. Prinsip penggunaan rumus *Sprearman –Brown* untuk adalah mengitung koefisien reliabilitas diantaa kedua belahan sebagai koefisien reliabilitas bagian tengah yang dinotasikan dengan rumus:

$$
r_{\frac{11}{22}} = \frac{(n\sum x_1x_2) - (\sum x_1)(\sum x_2)}{\sqrt{[(n\sum x_1^2) - (n\sum x_1)^2]}\sqrt{[(n\sum x_2^2) - (n\sum x_1)^2]}}
$$

Keterangan:

- n = banyaknya data
- $x_1$  = kelompok data belahan pertama
- $x_2$  = kelompok data belahan kedua

Sundayana (2014, hlm. 70)

untuk menghitung koefisien reliabilitas satu perangkat , maka *Spearman - Brown* mengemukakan rumus

$$
r_{11} = \frac{2 \cdot \frac{r_{11}}{22}}{1 + \frac{r_{11}}{22}}
$$

Sundayana (2014, hlm. 70)

koefisien reliabilitas yang dihasilkan, selanjutnya diinterprestasikan dengan menggunakan Guilford, yaitu:

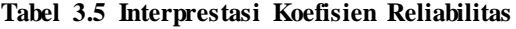

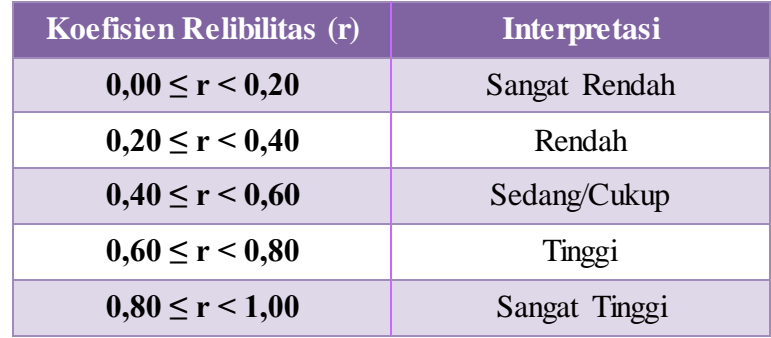

#### **Sumber: Sundayana(2014,hlm.70)**

Hasil uji reliabilitas 20 butir soal diperoleh koef. Korelasi sebesar 0,93 dan koefisien Reliabilitas  $(r_{11})$  adalah sebesar 0,96 dengan kriteria reliabilitas "Sangat Tinggi"

#### **3. Uji Daya Pembeda Instrumen Tes**

Untuk membedakan sampel yang memiliki kemampuan baik dan kurang baik perlu dilakukan uji daya pembeda soal. Sejalan dengan itu Sundayana (2014, hlm. 76) menyatakan bahwa " Daya pembeda soal adalah kempuan suatu soal untuk dapat membedakan siswa yang berkemampuan tinggi dengan siswa berkemampuan rendah". Menghitung jumlah skor total tiap peserta didik.

a. Mengurutkan skor total mulai dari skor terbesar sampai dengan skor terkecil.

- b. Mendapatkan kelompok atas dan kelompok bawah. Jika jumlah peserta didik banyak (di atas 30) dapat ditetapkan 27%.
- c. Menghitung rata rata skor untuk masing masing kelompok (kelompok atas maupun kelompok bawah.
- d. Menghitung daya pembeda soal dengan rumus

$$
DP = \frac{JB_A - JB_b}{JS_A}
$$

Keterangan:

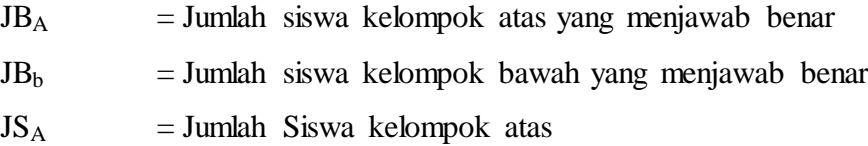

Sundayana (2014, hlm. 76)

e. Membandingkan daya pembeda dengan kriteria seperti berikut:

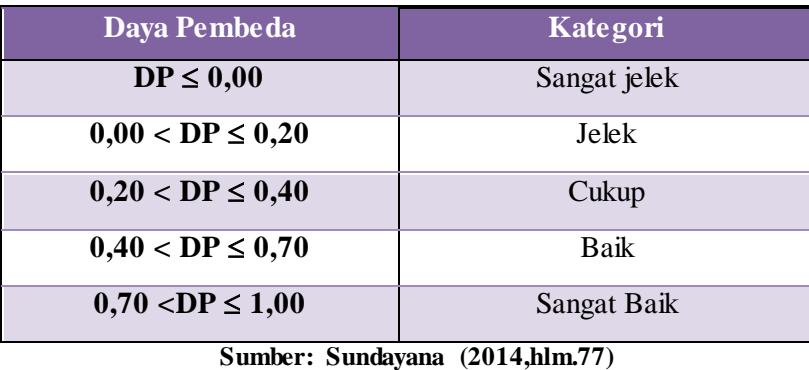

**Tabel 3.6 Indeks Daya Pembeda**

Adapun hasil analisis uji daya pembeda instrument yaitu 16 soal dalam kategori Sangat baik yaitu pada soal 2,3,4,7,8,9,10,12,16,18,19,2,22,23, 26 dan 29. Kemudian 3 soal dengan kategori Baik yaitu pada nomor soal 11,13,25 dan 1 soal dalam kategori Cukup yaitu pada no soal 15.

### **4. Uji Tingkat Kesukaran Instrumen**

Uji tingkat kesukaran soal digunakan untuk menanalisis soal – soal dari segi tingkat kesukarannya. hal ini dikemukakan oleh Sundayana (2014, hlm. 76) "Kesukaran adalah keberadaan suatu butir soalapakah dipandang sukar, sedang atau mudah dalam pengerjaannya. Rumus yang digunakan untuk mengetahui tingkat kesukaran soal adalah sebagai berikut:

$$
TK = \frac{JB_A + JB_B}{2 \cdot JS_A}
$$

Keterangan:

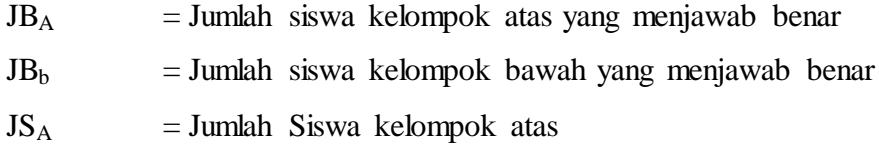

Sundayana, (2014, hlm. 76)

Kategori kesukaran soal dapat ditunjukan oleh indeks kesukaran. Berikut ini klasifikasi tingkat kesukaran menurut Sundayana, (2014, hlm. 76)

**Tabel 3.7 Klasifikasi Indeks Kesukaran**

| <b>Tingkat Kesukaran</b>  | Kategori      |
|---------------------------|---------------|
| $TK = 0.00$               | Terlalu Sukar |
| $0.00 < TK \leq 0.20$     | Sukar         |
| $0.20 < TK \leq 0.40$     | Sedang/Cukup  |
| $0,40 < \text{TK} < 0,70$ | Mudah         |
| $TK = 1,00$               | Terlalu Mudah |

**Sumber: Sundayana(2014, hlm 77)**

Adapun hasil analisis uji instrumen mengenai tingkat kesukaran no butir soal, yaitu terdapat 17 soal dalam kategori sedang dan 3 soal pada kategori mudah.

### **H. Teknik Pengumpulan Data**

Teknik pengumpulan data adalah sebuah prosedur yang dilakukan untuk mengumpulkan sebuah data dalam penelitian, teknik pengumpulan data yang digunakan dalam penelitian ini adalah tes. Tes hasil belajar atau prestasi pada umumnya mengukur penguasaan atau kemampuan peserta didik setelah mereka melakukan proses belajar mengajar selama waktu tertentu. Tes ini diberikan pada awal *(pre-test)* sebelum diberikan perlakuan pembelajaran dengan Multimedia Interaktif kemudian di akhir setelah mendapatkan perlakuan (posttest). Tes yang diberikan ,merupakan soal objektif dalam bentuk pilihan ganda untuk mengetahui apakah terdapat pengaruh penggunaan Multimedia Interaktif dalam proses pembelajaran terhadap hasil belajar peserta didik.

### **I. Teknik Analisis Data**

Setelah melakukan serangkaian tahap penelitian sebelumnya, tahap akhir yang dilakukan adalah analisis data. Tahap analisis data merupakan tahap akhir dalam penelitian menggunakan tahap dimana peneliti menggunakan cara tertentu untuk memperoleh data hasil belajar peserta didik yang telah disebar pada sampel penelitian langkah yang dilakukan adalah menganalisis data dengan langkah – langkah sebagai berikut:

### **1. Analisis data pretes dan posttes**

- a. Memeriksa jawaban peserta didik
- b. Menghitung skor jawaaban
- c. Menghitung skor total peserta didik denga menjumlahkan skor masing masing soal

### **2. Menghitung Rata – rata skor (Mean)**

Untuk menghitung nilai rata – rata dari skor baik pretes maupun posttes

menggunakan rumus:

$$
\overline{X} = \frac{\sum X}{n}
$$

Keterangan:

 $\bar{X}$  = rata – rata nilai  $\sum X$  = jumlah skor atau nilai peserta didik

 $n =$ jumlah peserta didik

### **3. Menghitung** *N-Gain*

Setelah nilai hasil *pre test* dan *post test* diperoleh hasil penskoran, maka selanjutnya akan dihitung rata – rata peningkatan dan hasil belajar peserta didik yaitu dengan perhitungan *N-Gain*.

Perhitungan *N-Gain* dilakukan untuk mengetahui peningkatan kemampuan pemecahan masalah. Rumus Gain ternormalisasi (normalized Gain) yang dikembangkan oleh Hake (dalam Sundayana 2014, hlm 151) sebagai berikut:

$$
N = \frac{Skor\ Posttest - Skor\ Pretest}{Skor\ Ideal - Skor\ Pretest}
$$

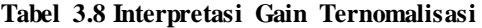

| Nilai Gain               | Interpretasi              |
|--------------------------|---------------------------|
|                          |                           |
| <b>Ternormalisasi</b>    |                           |
| $-1,00 \leq g \leq 0,00$ | Terjadi penurunan         |
| $g = 0,00$               | Tidak terjadi peningkatan |
| 0.00 < g < 0.30          | Rendah                    |
| $0,30 \leq g \leq 0,70$  | Sedang                    |
| $0,70 \le g \le 1,00$    | Tinggi                    |

**Sumber: Sundayana (2014, hlm 15)**

#### **4. Uji Normalitas**

Uji normalitas ini dilakukan untuk mengetahui apakah data dari masing – masing kelas sampel terdistribusi normal atau tidak selain itu, normalitas data dicari untuk menentukan jenis statistik apa yang dipakai dalam melakukan uji hipotesis apakah menggunakan statistik parametric atau menggunakan statistic non parametrk. Data – data yang diuji adalah data *pretest* kelas ekperimen dan kelas kontrol*, posttest* kelas ekperimen dan kelas kontrol*,* dan N-gain Pada penelitian ini pengujian uji normalitas menggunakan statistik uji *Shapiro-Wilk* karena jumlah sampel pada masing – masing kelas kurang dari 50 orang. Pedoman pengambilan keputusan dengan mengambil taraf signifikansi 0,05 adalah sebagai berikut:

- Nilai signifikansi (sig)<0,05 distribusi tidak normal
- Nilai signifikansi (sig)>0,05 distribusi Normal

Pengujian normalitas sendiri dilakukan dengan menggunakan bantuan *Software* SPSS 16.0 *for windows* adapun langkah – langkah pengujia normalitas menurut Sundayana (2014, hlm 86) adalah sebagai berikut:

- Tulis di *sheet variable view* pada tabel *name* skor dan kela, untuk kelompok diganti *decimals 2* menjadi 0 dan isi *values* dngan 1 untuk ekperimen dan 2 untuk kontrol.
- Pilih **Analyze**  $\rightarrow$  **Descriptive Statistics**  $\rightarrow$  **Explore**
- Masukan variable yang akan diuji normalitasnya ke kotak **Dependent List,** kemudian pilihlah **plots.**
- Tandai kotak **Normality Plots With Test**
- Pilih **OK.**

## **a. Uji Normalitas Data Skor** *Pretest*

Uji normalitas data *pretest* untuk kelas eksperimen dan kelas kontrol dilakukan untuk menguji sebaran data hasil *pretest* berdistribusi normal atau tidak. Hasil analisis uji normalitas *Shapiro\_Wilk* data *pretest* dapat dilihat pada Tabel dibawah ini

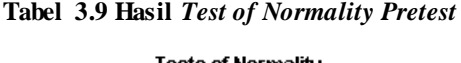

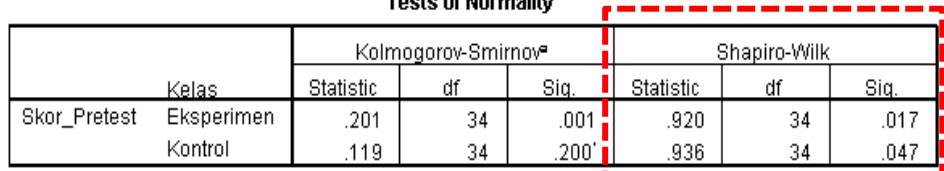

a. Lilliefors Significance Correction

\*. This is a lower bound of the true significance.

Berdasakan tabel 3.9 hasil *Test Of Normality*, dalam uji normalitas dengan menggunkan *Shapiro-Wilk* menghasilkan nilai signifikansi untuk kelas eksperimen sebesar 0,017 dan kelas kontrol sebesar 0,047 berdistribusi tidak normal karena nilainya lebih kecil dari nilai signifikan sebesar 0,05.

#### **b. Uji Normalitas Data Skor** *Posttest*

Hasil analisis uji normalitas *Shapiro\_Wilk* data *Posttest* dapat dilihat pada Tabel dibawah ini:

**Tabel 3.10 Hasil** *Test of Normality Postest*

|              |            |                                 | <b>Tests of Normality</b> |                   |           |    |      |
|--------------|------------|---------------------------------|---------------------------|-------------------|-----------|----|------|
|              |            | Kolmogorov-Smirnov <sup>a</sup> |                           | Shapiro-Wilk      |           |    |      |
|              | Kelas      | Statistic                       | df                        | Sig.              | Statistic |    | Sia. |
| Skor Postest | Eksperimen | .214                            | 34                        | .000 <sub>1</sub> | .879      | 34 | .001 |
|              | Kontrol    | .203                            | 34                        | .001              | .910.     | 34 | .008 |

a. Lilliefors Significance Correction

Berdasarkan tabel hasil *Test Of Normality*, dalam uji normalitas dengan menggunakan *Shapiro-Wilk* menghasilkan nilai signifikansi untuk kelas eksperimen dan kelas kontrol masing – masing sebesar 0,001 dan 0,008. Maka data kelas eksperimen dan kelas kontrol berdistribusi tidak normal karena nilainya lebih kecil dari nilai signifikan yaitu 0,05.

### **c. Uji Normalitas Data** *N-Gain*

Uji normalitas data dilakukan dengan menggunakan bantuan *Software* SPSS versi 16.0 *for windows* dengan menggunakan uji *Shapiro-Wilk* data *N-Gain* dapat dilihat pada tabel di bawah ini.

#### **Tabel 3.11 Hasil** *Test of Normality N-Gain*

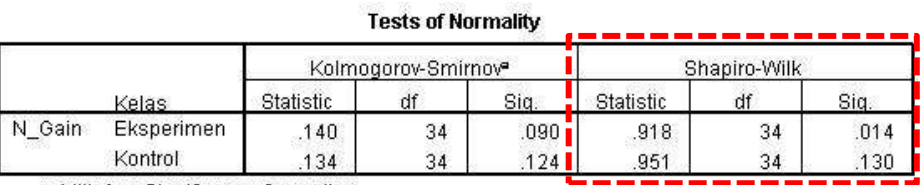

a. Lilliefors Significance Correction

Berdasarkan tabel di atas hasil *Test Of Normality*, dalam uji normalitas dengan menggunakan *Shapiro-Wilk* menghasilkan nilai signifikansi untuk kelas kontrol dan kelas eksperimen masing – masing sebesar 0,014 dan 0,130. Maka kelas eksperimen terdisitribusi

tidak normal karena nilainya kurang dari nilai signifikan sebesar 0,05 dan kelas kontrol terdistribusi normal karena nialinya lebih dari 0,05. Rekapitulasi hasil uji normalitas ketiga data penelitian tersebut dapat dilihat pada tabel dibawah ini.

| N <sub>0</sub> | Data          | Kelas      | <b>Nilai</b><br><b>Probabilitas</b> | Nilai $\alpha$ | Kesimpulan          |
|----------------|---------------|------------|-------------------------------------|----------------|---------------------|
|                | Skor Pretest  | Eksperimen | 0,017                               | 0,05           | <b>Tidak Normal</b> |
|                |               | Kontrol    | 0,047                               | 0,05           | <b>Tidak Normal</b> |
| 2              | Skor Posttest | Eksperimen | 0,001                               | 0,05           | <b>Tidak Normal</b> |
|                |               | Kontrol    | 0,008                               | 0,05           | <b>Tidak Normal</b> |
| 3              | $N$ -gain     | Eksperimen | 0,014                               | 0,05           | <b>Tidak Normal</b> |
|                |               | Kontrol    | 0,130                               | 0,05           | Normal              |

**Tabel 3.12 Rekapitulasi Hasil Uji Normalitas**

Berdasarkan tabel di atas bahwa pada masing – masing data berdistribusi tidak Normal, karena hasil uji normalitas data berdistribusi tidak normal, maka Analisis Pengolahan data dan pengujian hipotesis menggunakan statistik non parametrik

### **5. Uji Perbedaan ( Uji Hipotesis)**

Uji ini dilakukan jika masing – masing data yang diperoleh dari penelitian yang dilakukan. Berdasarkan hasil uji normalitas, tiga data penelitian di atas tidak terdistribusi normal, maka untuk penganalisisan data menggunakan uji statistik non paramtrik *Mann – Whitney*. Sebagai media bantu, pengujian statistik pada penelitian ini menggunakan program *SPSS 16.0 for windows*

#### **J. Alur dan Prosedur Penelitian**

### **1. Alur Penelitian**

Berdasarkan pada metode penelitian yang digunakan dalam penelitian ini, maka akan terbentuk sebuah alur penelitian. Alur penelitian dalam penelitian ini adalah

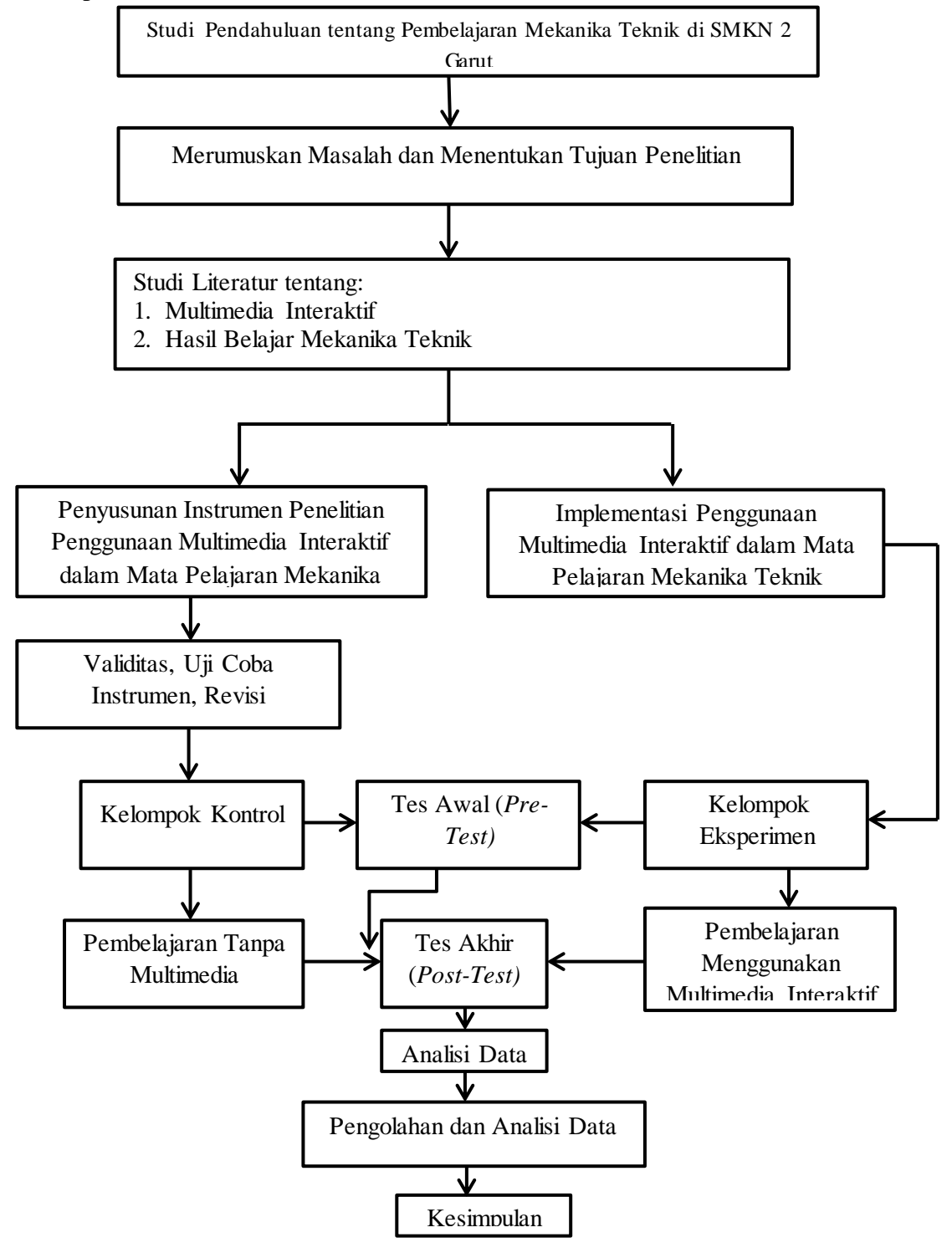

**Nur Fajrina Indah Lestary, 2017** *PENGARUH PENGGUNAAN MULTIMEDIA INTERAKTIF TERHADAP HASIL BELAJAR PESERTA DIDIK PADA MATA PELAJARAN MEKANIKA TEKNIK DI SMKN 2 GARUT* Universitas Pendidikan Indonesia **|** repository.upi.edu | perpustakaan.upi.edu

#### **Gambar 3.1 Alur Penelitian**

## **2. Prosedur Penelitian**

Adapun tahapan penelitian yang dilakukan oleh peneliti adalah sebagai berikut :

## **a. Tahap persiapan**

Tahap-tahap uang dilakukan pada tahap persiapan adalah sebagai berikut:

- 1) Melaksanakan studi pendahuluan, meliputi pengamatan langsung pembelajaran di kelas, wawancara dengan pendidik dan peserta didik terkait masalah yang akan diteliti.
- 2) Mengidentifikasi maslah berdasarkan hasil wawancara.
- 3) Perumusan masalah penelitian.
- 4) Mengumpulkan kajian literatur tentang penggunaan multimedia interaktif
- 5) Menyususun RPP dan skenario pembelajaran yang akan digunakan dalam penelitian.
- 6) Menyususn instrumen penelitian.
- 7) Membuat soal validitas dan diuji validitas soal pilihan ganda kepada kelas X TGB yang tidak menjadi subjek penelitian.
- 8) Mengkonsultasi dan men-*judgement* instrumen berupa soal *pre-test* dan *post-test* kepada guru mata pelajaran yang bersangkutan.
- 9) Merevisi/memperbaiki instrumen.
- 10) Melakukan pengurusan surat perizinan ke sekolah sebagai tempat penelitian.

## **b. Tahap pelaksanaan**

- 1) Penentuan sampel yang terdiri dari dua kelas yaitu kelas eksperimen dan kelas kontrol.
- 2) Pelaksanaan *pre-test* pada kedua kelas.
- 3) Memberikan perlakuan pada kelas eksperimen dengan menerapkan multimedia interaktif, sedangkan pada kelas kontrol menerapkan metode pembelajaran konvensional.
- 4) Pelaksanaan *post-test* pada kedua kelas.

## **c. Tahap pengelolaan dan analisa data**

- 1) Mengolah hasil *pre-test* dan *post-test*.
- 2) Mengolah data hasil observasi.
- 3) Menganalisis dan membahas temuan hasil penelitian.
- 4) Membuat kesimpulan.